# **pix bet app baixar**

- 1. pix bet app baixar
- 2. pix bet app baixar :betfast bonus 5 reais
- 3. pix bet app baixar :1xbet 1x

# **pix bet app baixar**

Resumo:

**pix bet app baixar : Junte-se à revolução das apostas em calslivesteam.org! Registre-se hoje para desfrutar de um bônus exclusivo e conquistar prêmios incríveis!**  contente:

===================================

Os jogos de caça-níquel, também conhecidos como slot machines ou simuladores de apostas, têm se tornado cada vez mais populares entre os amantes de jogos on-line. No entanto, é importante ressaltar que, em pix bet app baixar alguns países, incluindo o Brasil, os jogos de caça-níquel podem ser ilegais ou estritamente regulamentados. Portanto, é crucial verificar as leis locais antes de se envolver em pix bet app baixar qualquer atividade relacionada a jogos de caça-níquel.

Se você tiver certeza de que os jogos de caça-níquel são legais em pix bet app baixar pix bet app baixar localidade, aqui estão algumas opções para baixar jogos de caça-níquel:

1. \*\*Google Play Store\*\*: A Google Play Store é uma loja de aplicativos on-line operada pela Google. Ela oferece uma ampla variedade de aplicativos, incluindo jogos de caça-níquel. Para baixar um jogo de caça-níquel da Google Play Store, basta acessar a loja em pix bet app baixar seu dispositivo móvel, procurar por "jogos de caça-níquel" e selecionar o jogo desejado. Em seguida, clique no botão "Instalar" para começar a baixar e instalar o jogo em pix bet app baixar seu dispositivo.

2. \*\*Apple App Store\*\*: Se você é usuário de um dispositivo Apple, como um iPhone ou iPad, pode procurar jogos de caça-níquel na Apple App Store. Ao contrário da Google Play Store, a Apple App Store não oferece tantos jogos de caça-níquel, mas ainda assim é possível encontrar algumas opções interessantes. Para baixar um jogo, basta acessar a App Store em pix bet app baixar seu dispositivo, procurar por "jogos de caça-níquel" e selecionar o jogo desejado. Em seguida, clique no botão "Obter" e verifique pix bet app baixar identidade usando Face ID, Touch ID ou senha para começar a baixar e instalar o jogo em pix bet app baixar seu dispositivo. [como acertar os palpites de futebol](https://www.dimen.com.br/como-acertar-os-palpites-de-futebol-2024-07-08-id-20523.pdf)

Se você estiver usando um cartão de débito Visa e seu banco for elegível para Visa t, pix bet app baixar retirada deve ser recebida dentro de duas horas. Se o seu Banco não for do para o Visa Direto ou você está se retirando para um Mastercard, os saques devem ser cancelados em pix bet app baixar 1-3 dias bancários. Métodos de pagamento - Ajuda bet365 help.bet365

: my-account. método de pagamentos ; A retirada bet 365

Para ser elegível para este

iço, você precisa estar logado e ter uma conta financiada ou ter feito uma aposta nas timas 24 horas. Streaming ao vivo - Ajuda bet365 help.bet365 : ajuda ao produto. es

### **pix bet app baixar :betfast bonus 5 reais**

"be 364 -Autenticodor na App Storeappsapple : o aplicativo ; e beweera60-audendicactor

Como baixar é instalar Bet3,66 iOS Android 1 Visite, Apple Loja através no dispositivo; 2 PeSquise pelo aplicativos Be três 65"; 03 Acerte um botão de download ou instale O ); Baixe / Instalar BleWeek Festa para iPhone Grátis

## **pix bet app baixar**

Você está procurando uma maneira de baixar o aplicativo Betfair no seu celular? Não procure mais! Neste artigo, vamos guiá-lo através das etapas para fazer download e instalar a aplicação bet faire em pix bet app baixar seus dispositivos móveis.

#### **pix bet app baixar**

Antes de começar a baixar o aplicativo, verifique se seu dispositivo é compatível com ele. O app Betfair está disponível para dispositivos iOS e Android; confira na loja do celular no aparelho caso esteja disponivel pra download!

#### **Passo 2: Baixar o aplicativo.**

Se o aplicativo estiver disponível para seu dispositivo, você pode baixá-lo na loja de aplicativos. Para dispositivos iOS download do app da App Store; e se for Android é possível baixar no Google Play Shop

#### **Passo 3: Instale o aplicativo.**

Depois de baixar o aplicativo, você precisa instalá-lo no seu dispositivo. Siga as instruções na tela para instalar a aplicação Se estiver instalando um app da App Store será necessário digitar pix bet app baixar ID Apple e senha;

#### **Passo 4: Inicie o aplicativo.**

Após a instalação, você pode iniciar o aplicativo no seu dispositivo. Você verá um logotipo da Betfair na tela inicial e toque nele para lançar esse app />

#### **Passo 5: Entre ou crie uma conta.**

Quando você iniciar o aplicativo, será solicitado a entrar ou criar uma conta. Se já tiver um Betfair account pode fazer login com suas credenciais existentes e se não possuir nenhuma Conta poderá criá-la usando seu endereço de email (endereço)

#### **Passo 6: Comece a apostar.**

Depois de ter iniciado sessão ou criado uma conta, pode começar a apostar nos seus eventos desportivos favoritos. O aplicativo Betfair oferece um vasto leque para escolher entre desporto e mercados : Pode fazer apostas (no seu caso), acompanhar as suas apostagens(o)e retirar os ganhos do app/aplicativo em pix bet app baixar questão;

#### **Dicas e truques;**

Aqui estão algumas dicas e truques para manter em pix bet app baixar mente ao usar o aplicativo

Betfair:

- Certifique-se de que está a utilizar um dispositivo compatível. O aplicativo pode não funcionar em pix bet app baixar todos os dispositivos, portanto verifique as exigências do sistema antes da transferência;
- Certifique-se de ter uma conexão estável com a Internet. O aplicativo requer um acesso à internet para funcionar corretamente
- Mantenha seu aplicativo atualizado. O app pode ter atualizações que melhoram pix bet app baixar funcionalidade e experiência do usuário
- Proteja pix bet app baixar conta com uma senha forte para evitar acesso não autorizado.
- Verifique as probabilidades cuidadosamente. Certifique-se de entender os odds antes da colocação uma aposta As chances podem mudar rapidamente, então fique atento a elas!

### **Conclusão**

Em conclusão, baixar e instalar o aplicativo Betfair no seu celular é um processo simples. Siga os passos descritos neste artigo para poder aproveitar as apostas em pix bet app baixar seus eventos esportivos favoritos do conforto de pix bet app baixar própria casa Lembre-se sempre de apostar com responsabilidade e apenas aposte o que você pode perder.

# **pix bet app baixar :1xbet 1x**

# **Resumen: Jim Ratcliffe y su desafío en el Manchester United**

El nuevo dueño del Manchester United, Jim Ratcliffe, se enfrenta al desafío de vender jugadores y aumentar el presupuesto para la próxima temporada. Con un presupuesto inicial de solo £35m, Ratcliffe necesita vender jugadores de alto valor para aumentar el presupuesto y mejorar el equipo. Sin embargo, hay ciertos jugadores que son intocables, como Alejandro Garnacho, Kobbie Mainoo y Rasmus Højlund. Además, la falta de claridad sobre el próximo entrenador dificulta la atracción de nuevos jugadores.

#### **Jugadores en venta**

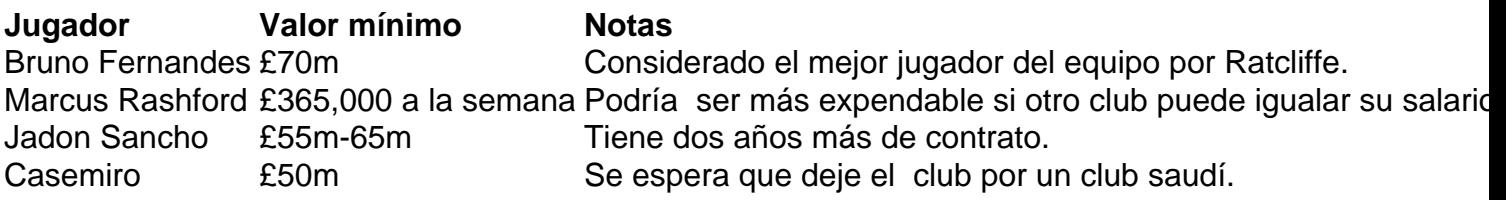

#### **Jugadores intocables**

- Alejandro Garnacho
- Kobbie Mainoo
- Rasmus Højlund

### **¿El fin de la era de los fichajes caros?**

Con la llegada de Ratcliffe, el Manchester United enfrenta una nueva era de austeridad y sostenibilidad financiera. La era de los fichajes caros y el gasto excesivo han llegado a su fin. Ratcliffe necesita vender jugadores para aumentar el presupuesto y mejorar el equipo. Sin

embargo, la falta de claridad sobre el próximo entrenador dificulta la atracción de nuevos jugadores.

Author: calslivesteam.org Subject: pix bet app baixar Keywords: pix bet app baixar Update: 2024/7/8 12:26:07